## МІНІСТЕРСТВО ОСВІТИ І НАУКИ УКРАЇНИ ЗАПОРІЗЬКИЙ НАЦІОНАЛЬНИЙ УНІВЕРСИТЕТ ФАКУЛЬТЕТ СОЦІАЛЬНОЇ ПЕДАГОГІКИ ТА ПСИХОЛОГІЇ КАФЕДРА АКТОРСЬКОЇ МАЙСТЕРНОСТІ ТА ДИЗАЙНУ

ЗАТВЕРДЖУЮ **NOHAA6** Декан факультету соціальної педагогіки та психології Дари О. В. Пономаренко Усимологи 2017 p. **LEDATH?** 

## КОМП'ЮТЕРНІ ТЕХНОЛОГІЇ У ДИЗАЙНІ

## РОБОЧА ПРОГРАМА НАВЧАЛЬНОЇ ДИСЦИПЛІНИ

підготовки бакалаврів

спеціальності 022 «Дизайн»

спеціалізації 022.01 «Графічний дизайн»

освітньо-професійна програма «Графічний дизайн»

Укладач: Виноградова А.С. викладач кафедри акторської майстерності та дизайну

Обговорено та ухвалено на засіданні кафедри акторської майстерності та дизайну Протокол № 1 від "29" серте2017 р. Завідувач кафедри, акторської майстерності Juin та дизайну Г.В. Локарєва (підпис)

 $\dot{\gamma}$ 

Ухвалено науково-методичною радою факультету соціальної педагогіки та психології Протокол № 1 від "Де серпе2017 р. Голова науково-методичної ради факультету соціальної педагогіки та психології ( **I.B. Козич** (підпис)

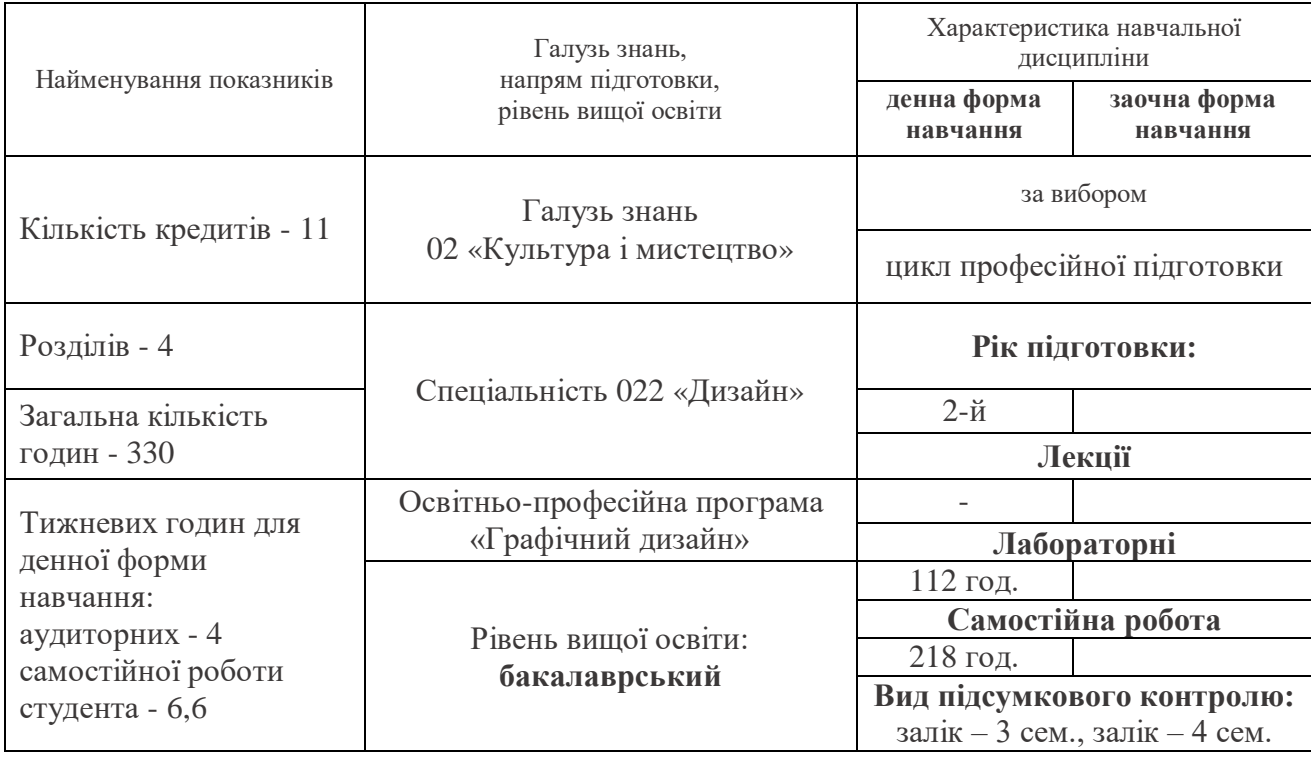

## **1 Опис навчальної дисципліни**

## **2. Мета та завдання навчальної дисципліни**

**Метою** викладання навчальної дисципліни «Комп'ютерні технології у дизайні» є навчання студентів основних прийомів комп'ютерної графіки та застосування їх у практичній діяльності та майбутній професії.

Основними **завданнями** вивчення дисципліни «Комп'ютерні технології у дизайні» є:

- ознайомитися з основними видами графіки та особливостями роботи з ними;
- оволодіти прийомами роботи з графічними системами;
- засвоїти наявні комп'ютерні засоби зі створення, обробки, збереження та передачі інформації;
- опанувати методи роботи з комп'ютерними шрифтами і текстом;
- навчитися застосовувати сучасні комп'ютерні технології у професійній роботі дизайнера.

У результаті вивчення навчальної дисципліни студент повинен **знати:**

основи роботи з цифровою інформацією,

- сучасні інформаційні технології для створення графічних образів, проектної документації, комп'ютерного моделювання,
- методи реалізації можливостей графічних програм у своїй проектної діяльності,
- засоби та формати створення, обробки і збереження графічних зображень. **вміти:**
- на основі інформаційного забезпечення та комп'ютерних технологій розробляти достатню кількість альтернативних варіантів рішень;
- використовувати оргтехніку, універсальне та прикладне програмне забезпечення відповідно до виду діяльності, документально оформляти управлінське рішення;
- знаходити та аналізувати інформацію з різних джерел;
- уміння використовувати сучасні інформаційно-комунікаційні технології в художній діяльності, формувати інформаційно-пошукові системи й бази даних і застосовувати в дизайнерській діяльності при створенні проектів;
- вільно створювати різноманітні цифрові зображення за допомогою графічних редакторів,
- виконувати сканування та розпізнавання документів і зображень,
- виконувати проектно-графічні завдання у комп'ютерних програмах Adobe Illustrator, Corel Draw, Adobe Photoshop, Adobe Animate.

Студенти згідно затвердженої освітньо-професійної програми «Графічний дизайн» повинні досягти таких результатів навчання (**компетентностей**):

- Здатність розв'язувати спеціальні завдання та практичні проблеми у галузі дизайну, виявляти структурні та функціональні зв'язки на основі комплексного художньо-проектного підходу.
- Здатність до абстрактного мислення, аналізу та синтезу, уміння встановлювати логічні зв'язки, виявляти функціональні залежності між процесами, генерувати нові ідеї (креативність).
- Здатність знаходити й аналізувати інформацію з різних джерел, приймати обґрунтовані рішення.
- Здатність здійснювати комунікаційну діяльність в усній і письмовій формах українською та іноземною мовами для рішення задач міжособистісної і міжкультурної взаємодії.
- Здатність працювати самостійно і автономно, забезпечувати якість роботи.
- Здатність використання сучасних інформаційних, комунікаційних і комп'ютерних технологій.
- Здатність діяти з позицій соціальної, екологічної, наукової відповідальності.
- Здатність до критики та самокритики, навчання впродовж життя.
- Здатність володіти знаннями й уміннями, спрямованими на досягнення успіху в професійній кар'єрі.
- Здатність володіти фаховою термінологією, теорією і методами дизайну.
- Здатність виконувати композиційну побудову і колірне рішення об'єктів дизайну.
- Здатність здійснювати макетування і моделювання об'єктів дизайну.
- Здатність застосовувати сучасну шрифтову культуру в дизайн-проектуванні.
- Здатність здійснювати пошук, збереження, обробку й аналіз текстової, графічної та образної інформації, представляти її в необхідному форматі з використанням інформаційних, комп'ютерних і мережних технологій.
- Здатність виконувати еталонні зразки об'єкта дизайну або його окремі елементи в макеті, матеріалі, формувати портфоліо робіт.
- Здатність до творчого самовираження й обґрунтування прийняття конкретного художньо-технічного рішення при розробці і створенні об'єктів дизайну.

**Міждисциплінарні зв'язки.** Проблематика курсу «Комп'ютерні технології у дизайні» тісно пов'язана з програмним матеріалом таких дисциплін як: «Проектна графіка», «Рисунок», «Живопис», «Проектування в дизайні», «Основи

4

композиції і кольорознавства», «Нарисна геометрія, теорія тіней і перспектива», «Шрифти і типографіка».

### **3. Програма навчальної дисципліни**

## **Розділ 1. Програма векторної графіки Corel DRAW**

*Тема 1. Знайомство з інтерфейсом програми Corel DRAW.*

Основні відомості про програму Corel DRAW. Інтерфейс. Панель інструментів. Режими перегляду зображень.

*Тема 2. Робота в середовищі програми Corel DRAW.*

Керування кольором. Контур і заливання. Кольорові моделі CMYK, RGB.

*Тема 3. Принципи малювання об'єктів в Corel DRAW.*

Використання Кривої Безьє. Зміна форми кривої. Редагування об'єктів.

*Тема 4. Шрифти в програмі Corel DRAW.*

Робота над шрифтовими об'єктами Редагування та керування шрифтовими об'єктами.

*Тема 5. Операції з об'єктами в Corel DRAW.*

Основні прийоми та інструменти створення зображень в CorelDRAW. Операції з об'єктами: об'єднання, комбінація, групування..

*Тема 6. Інструменти інтерактивних ефектів у Corel DRAW.*

Основні інструменти інтерактивних ефектів в CorelDRAW. «Пензлик» для створення художніх написів. Малювання інструментом «Аерограф». Прийоми та інструменти редактора для роботи зі спеціальними символами.

### **Розділ 2. Програма векторної графіки Adobe Illustrator**

*Тема 7. Знайомство з інтерфейсом програми Adobe Illustrator.* Інтерфейс. Панель інструментів. Гарячі клавіши. Вікна переходів.

*Тема 8. Створення форм в графічному редакторі Adobe Illustrator.* Робота над формоутворенням в програмі Adobe Illustrator. Конвертування зображення в інші формати.

*Тема 9. Редагування та перетворення об'єктів у Adobe Illustrator.*

Створення та редагування основних форм в Adobe Illustrator. Інструменти графічного редактору Adobe Illustrator для створення складних векторних зображень.

*Тема 10. Робота з текстом у графічному редакторі Adobe Illustrator.* Основні прийоми та інструменти для роботи з текстом в Adobe Illustrator. Редагування тексту, стилізація написів.

*Тема 11. Робота з шарами, маскою та додатковими інструментами Adobe Illustrator.*

Створення колажу з геометричних фігур, робота зі шарами і масками, використання патернів, пензлів, олівця.

*Тема 12. Векторизація растрових зображень. Способи перетворення растрових зображень у векторні і векторні у растрові.*

Поняття векторної та растрової графіки. Поняття векторизації і трасування. Способи перетворення растрових забражень у векторні і векторні у растрові.

### **Розділ 3. Програма растрової графіки Adobe Photoshop**

*Тема 13. Робота у середовищі Adobe Photoshop.*

Загальні відомості про програму Adobe Photoshop. Знайомство з програмним середовищем. Інтерфейс. Панель інструментів. Режими перегляду зображень. Налаштування палітри Шари у Adobe Photoshop.

### *Тема 14. Робота з головними інструментами в Adobe Photoshop.*

Налаштування графічного редактора при створенні графічних зображень. Поняття роздільної здатності, колірної моделі, колірного профілю. Вікно програми. Діалогові вікна. Робота з інструментами редагування. Ефекти. Фільтри. Робота з інструментами виділення.

## *Тема 15. Редагування зображень в Adobe Photoshop.*

Підготовка растрових фотозображень. Створення колажу. Використання спеціальних ефектів. Редагування колажу. Редагування зображень за допомогою спеціальних ефектів.

*Тема 16. Створення масок. Робота з текстом у Adobe Photoshop.* Поняття маски. Взаємозв'язок понять маски і виділення. Основні засоби для роботи з текстом у графічному редакторі Adobe Photoshop. Створення складної графічної композиції, робота з контурами. Розробка макету привітальної листівки засобами Adobe Photoshop.

*Тема 17. Цифрова обробка зображень.* Ретушування фотозображень засобами Adobe Photoshop. Інструменти локальної, колірної і тонової корекції. Фільтр «Пластика».

*Тема 18. Підготовка проекту до друку.*

Налагодження та збереження файлів у форматах PSD, JPEG, TIFF. Конвертування зображення в інші формати. Методи стиснення графічної інформації. Підготовка файлів до друку. Друкування зображень.

## **Розділ 4. Програма анімації Adobe Animate**

*Тема 19. Знайомство з програмою Adobe Animate.*

Інтерфейс програми, бібліотека символів, таймлайн. Види кадрів. Створення покадрової анімації. Символи і копії Adobe Animate.

*Тема 20. Робота в програмі Adobe Animate.*

Створення анімації з побудовою проміжних кадрів. Морфінг. Зміна форми об'єкта. Створення найпростішої кнопки. Привласнення кнопкам команди.

*Тема 21. Робота з текстом у програмі Adobe Animate.*

Особливості роботи з текстом у Adobe Animate. Статичний та динамічний текст. Робота з текстовими блоками. Трансформація тексту.

*Тема 22. Анімація об'єктів у Adobe Animate.*

Створення різних видів анімації: покадрової, автоматичної та на основі сценаріїв Action Script. Особливості використання різних способів анімування об'єктів, їх переваги та недоліки.

*Тема 23. Фільтри, ефекти в Adobe Animate.*

Застосування фільтрів, анімація ефектів в Adobe Animate. Панель Action Script. Робота зі сценами флеш-проекту, навігація між кліпами сцени.

*Тема 24. Створення анімаційного ролику засобами Adobe Animate.*

Розробка ускладненої анімації в Adobe Animate: зміна кольору, форми, переміщення об'єктів, зміна розміру, обертання. Імпортування графічних файлів. Особливості роботи з шарами, навігація у проекті. Робота у форматі FLA. Експортування проекту у формати SWF, AVI.

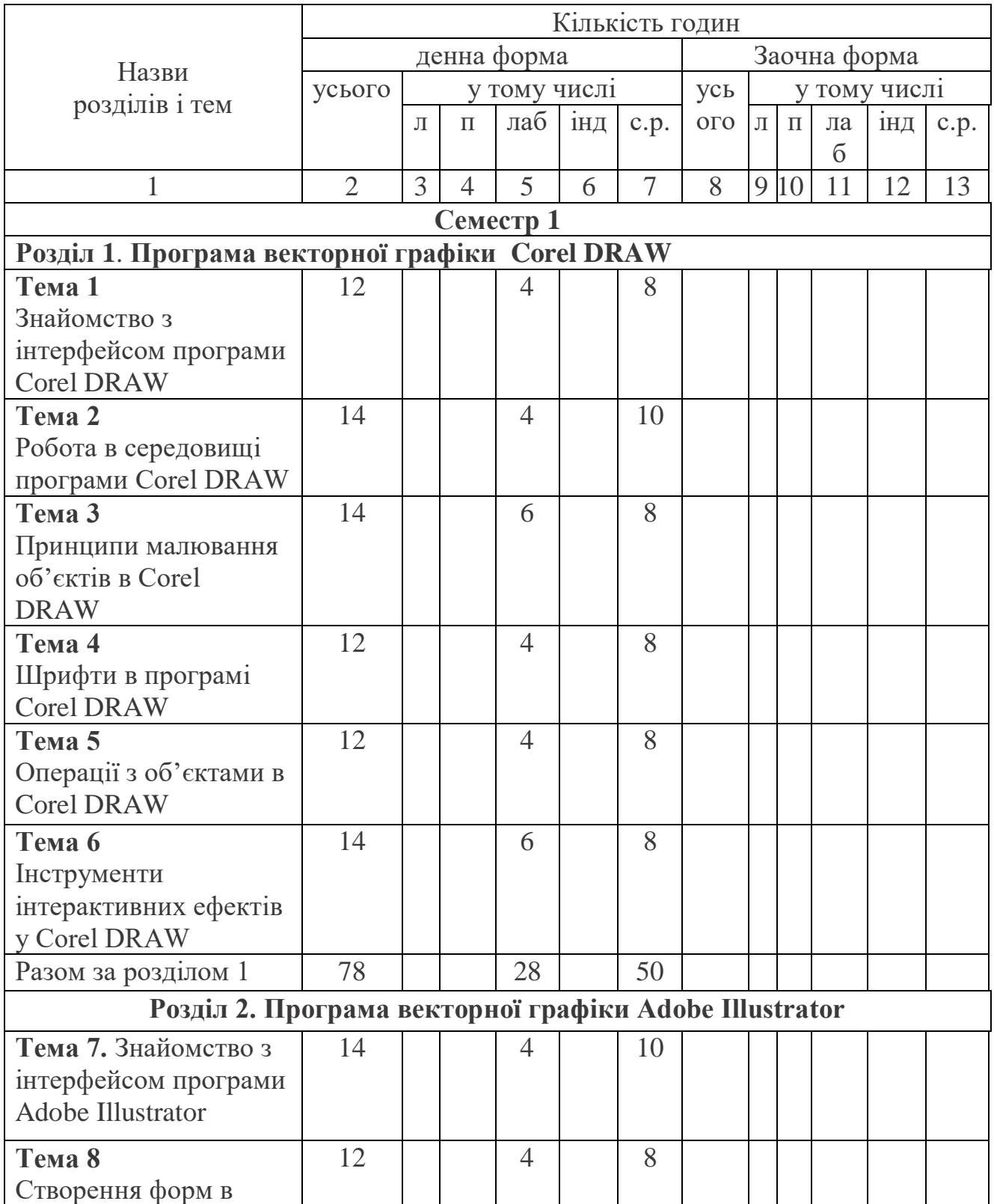

## **4. Структура навчальної дисципліни**

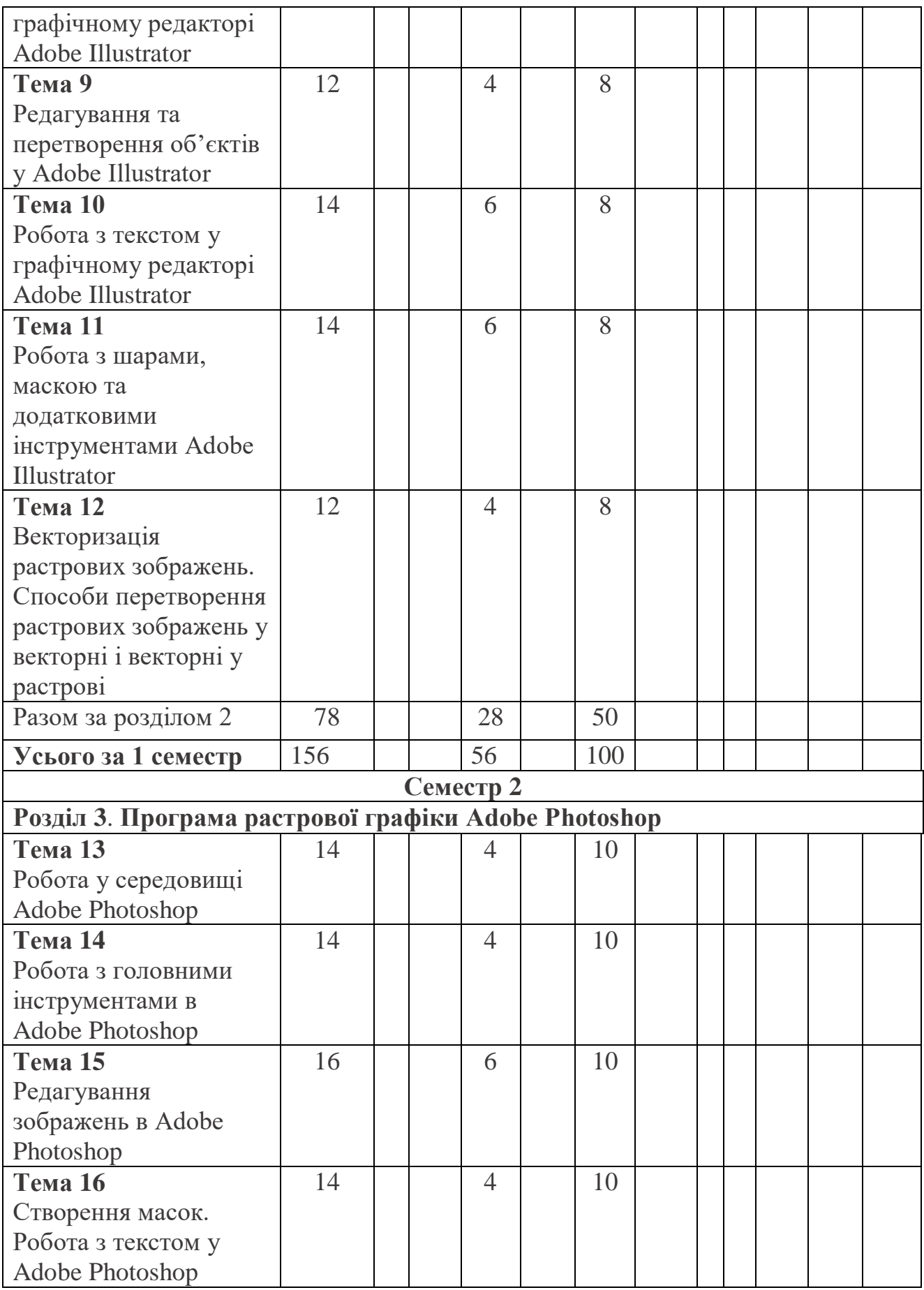

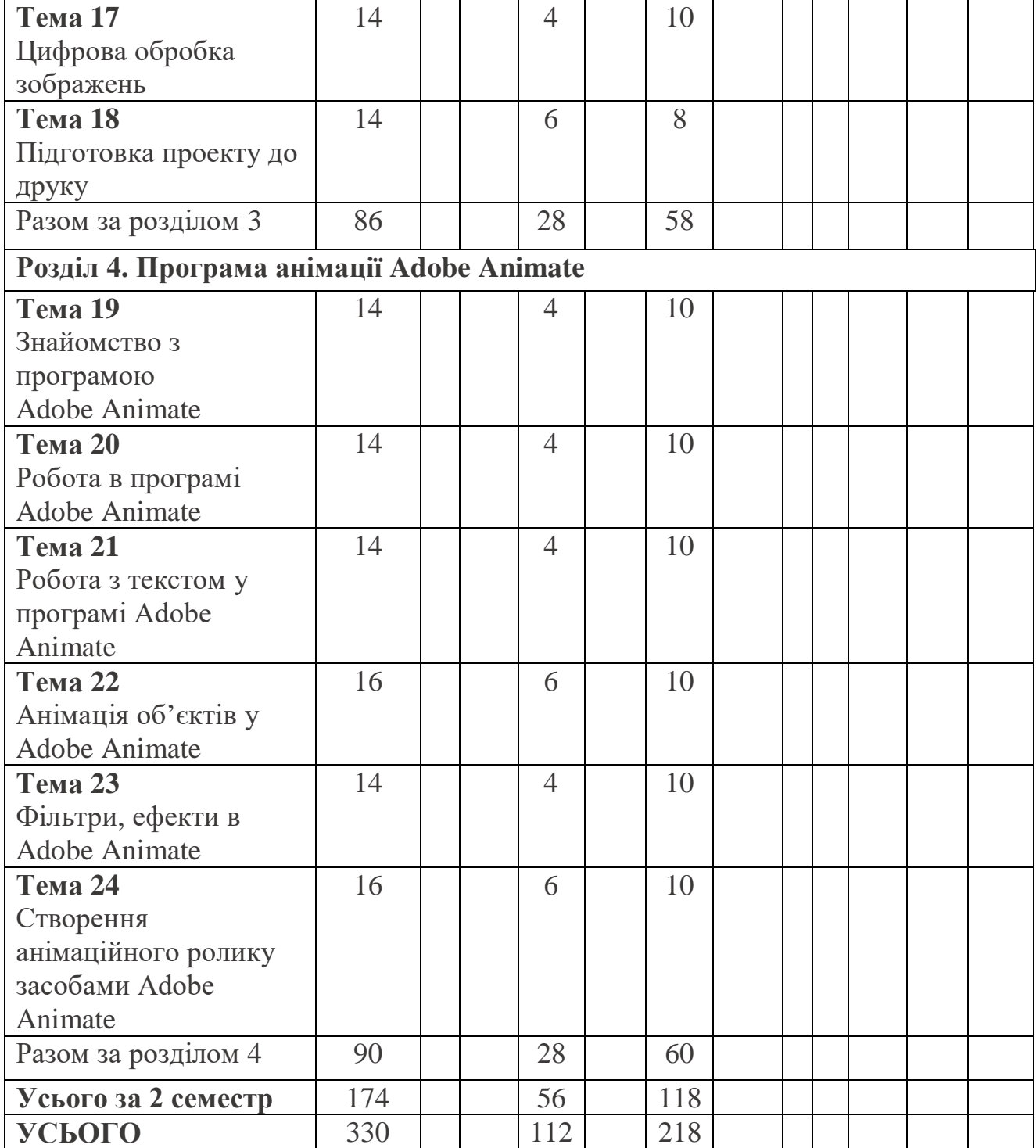

# **6. Теми лабораторних занять**

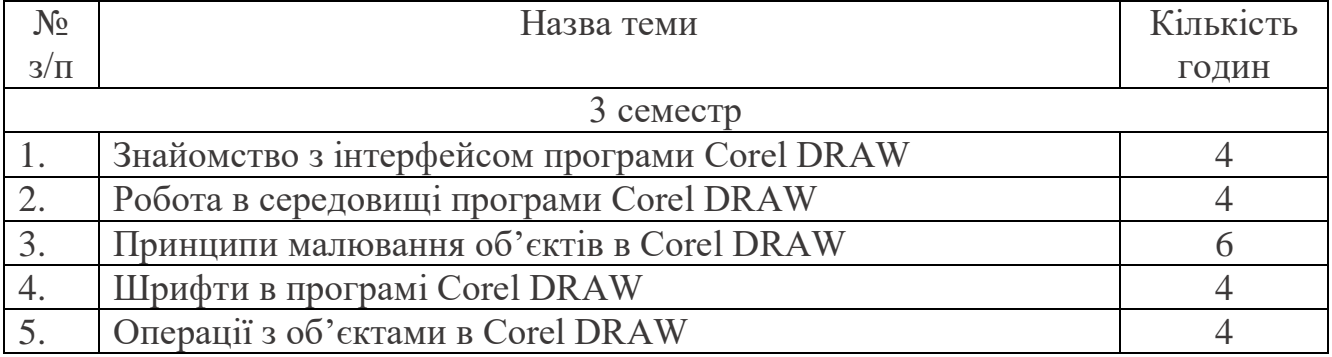

10

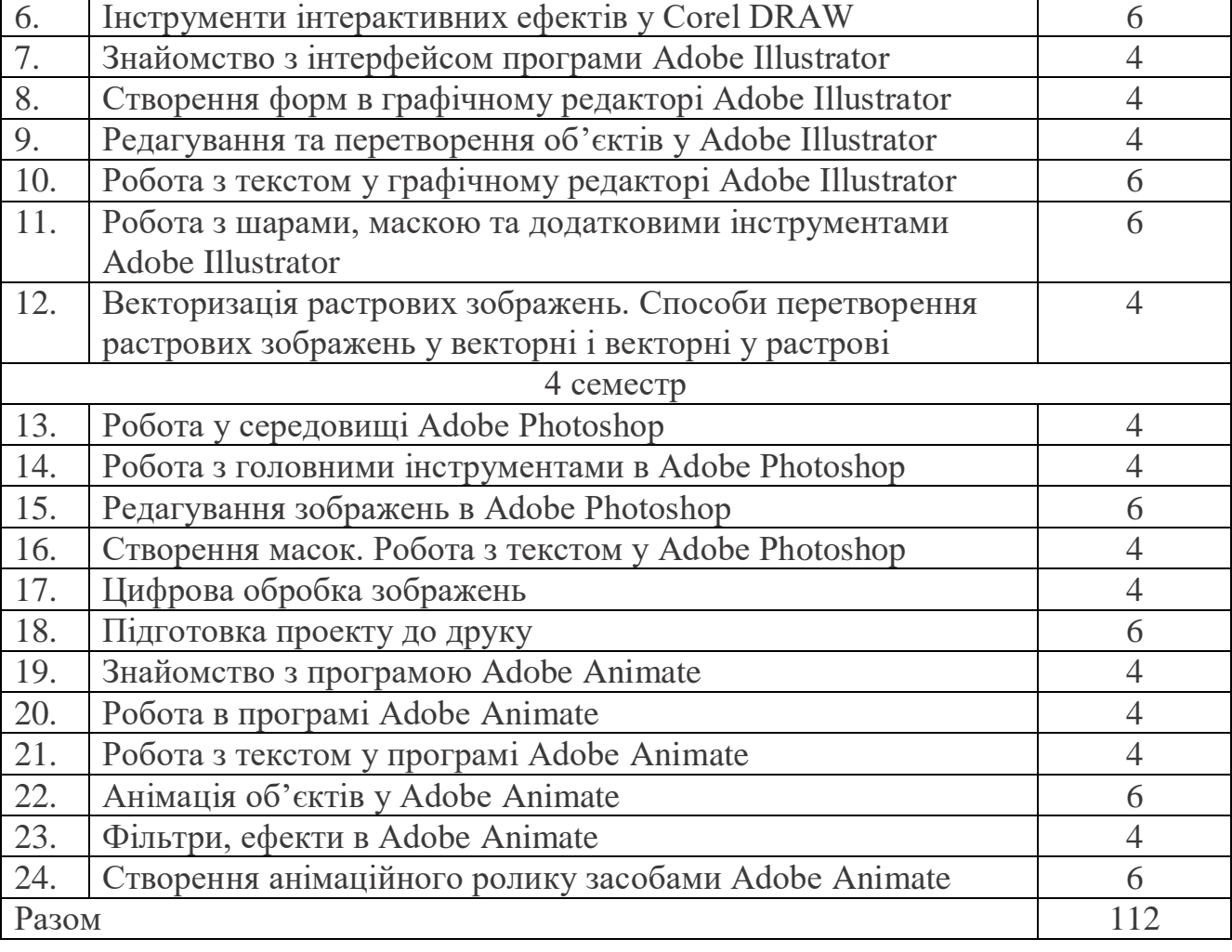

# **7. Самостійна робота**

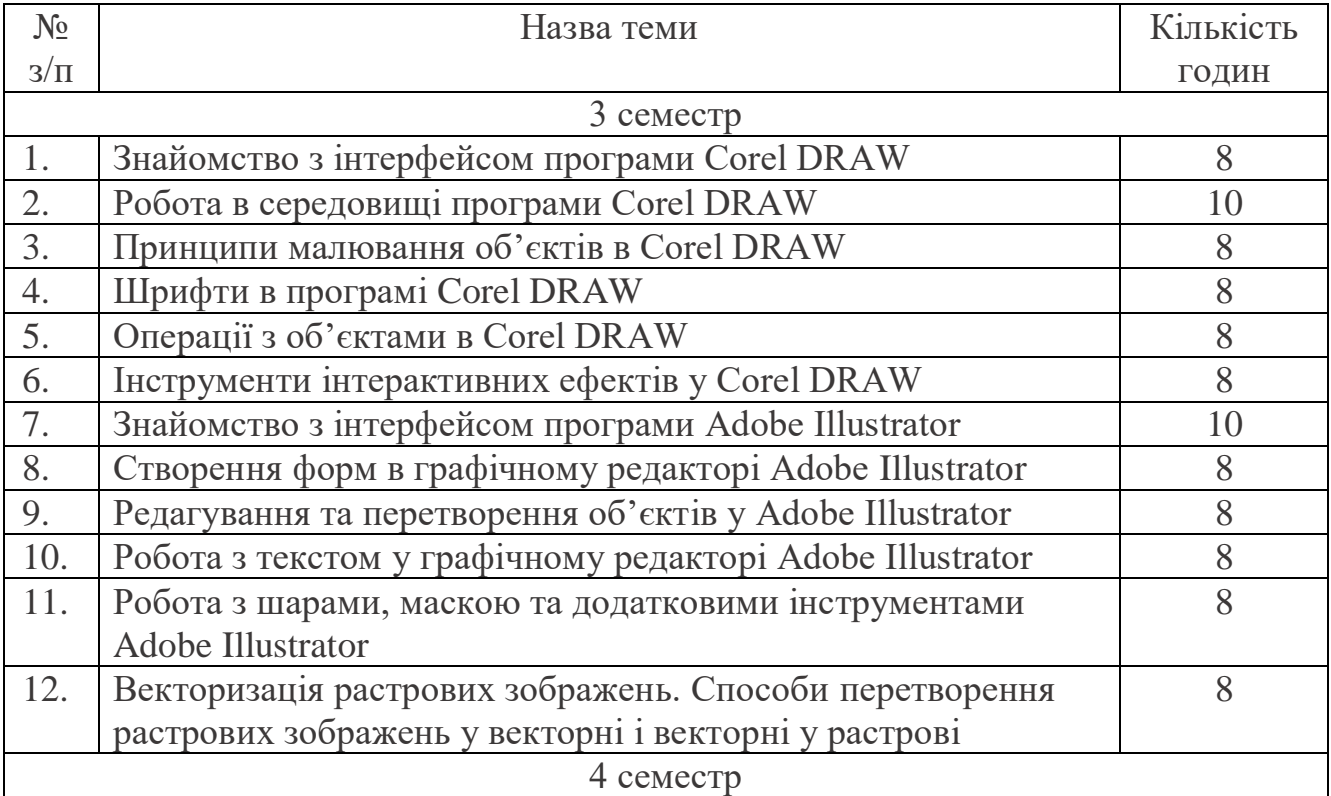

Ē

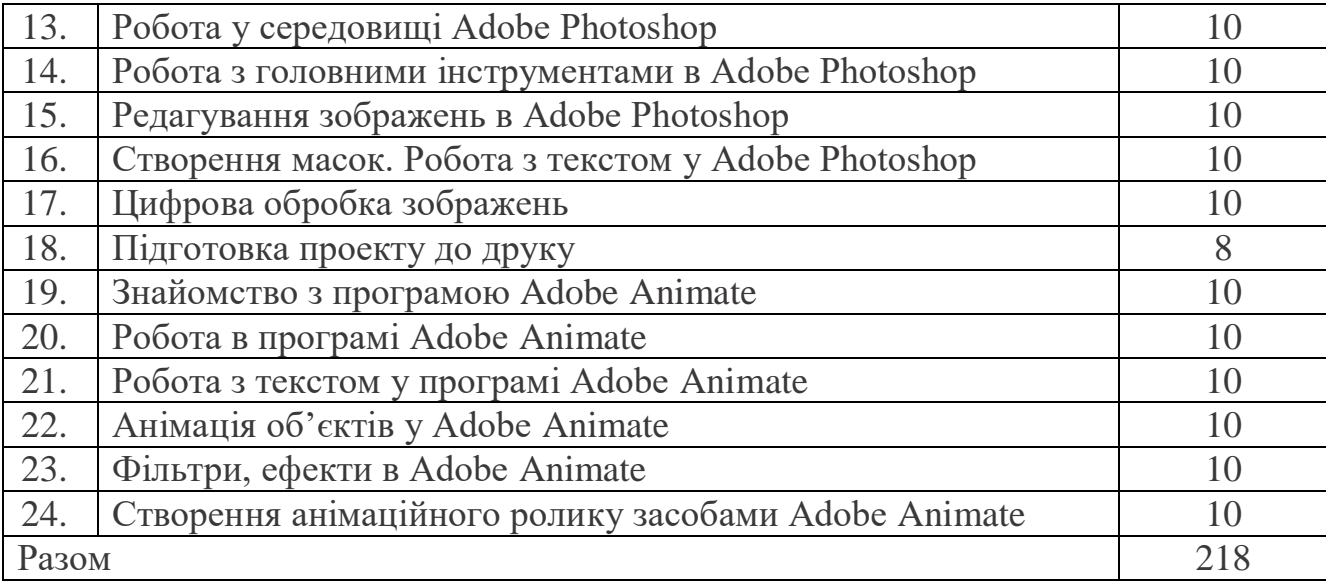

Під час вивчення курсу «Комп'ютерні технології у дизайні» передбачено виконання студентами двох *індивідуальних завдань* з розробки графічних піктограм у програмах Adobe Illustrator (3 семестр) та Adobe Photoshop (4 семестр).

## **8. Види контролю і система накопичення балів**

Накопичення балів студентами відбувається у період вивчення дисципліни на підставі проведення викладачем двох основних видів контролю: *поточного*  (перевірка виконання лабораторних робіт) та *підсумкового* (перевірка рівня засвоєння студентами матеріалу навчальної дисципліни). Поточний контроль виконання лабораторних робіт здійснюють під час проведення лабораторних занять. Він має за мету перевірку рівня підготовленості студента. По завершенні роботи над лабораторним завданням, у кінці останнього лабораторного заняття з конкретної теми, у присутності студентів проводиться аналіз виконаних ними робіт. До уваги беруться композиція, побудова, колірне вирішення, рівень технічного виконання лабораторної роботи, доцільність застосування обраних програмних засобів, інструментів, мультимедіа ресурсів. Таким чином, виставляються бали (оцінка) згідно з рівнем виконання напрацьованого матеріалу (оцінюються вміння володіння інструментами графічних редакторів, графічна майстерність). *Самостійна робота* студента передбачає доопрацювання основного матеріалу лабораторних занять. *Форми звітності:* макети, виконані засобами комп'ютерної графіки, макети демонстраційних матеріалів, пояснювальна записка до дизайн-проекту, мультимедійні презентації.

| Поточне тестування та самостійна робота |             | Залік | <b>Сума</b> |
|-----------------------------------------|-------------|-------|-------------|
| Атестація 1                             | Атестація 2 | 40    | 100         |
|                                         |             |       |             |
| $2$ семестр                             |             |       |             |
| Поточне тестування та самостійна робота |             | Залік | ∖∨ма        |

**1 семестр**

Атестація 3 Лестація 4 40 100

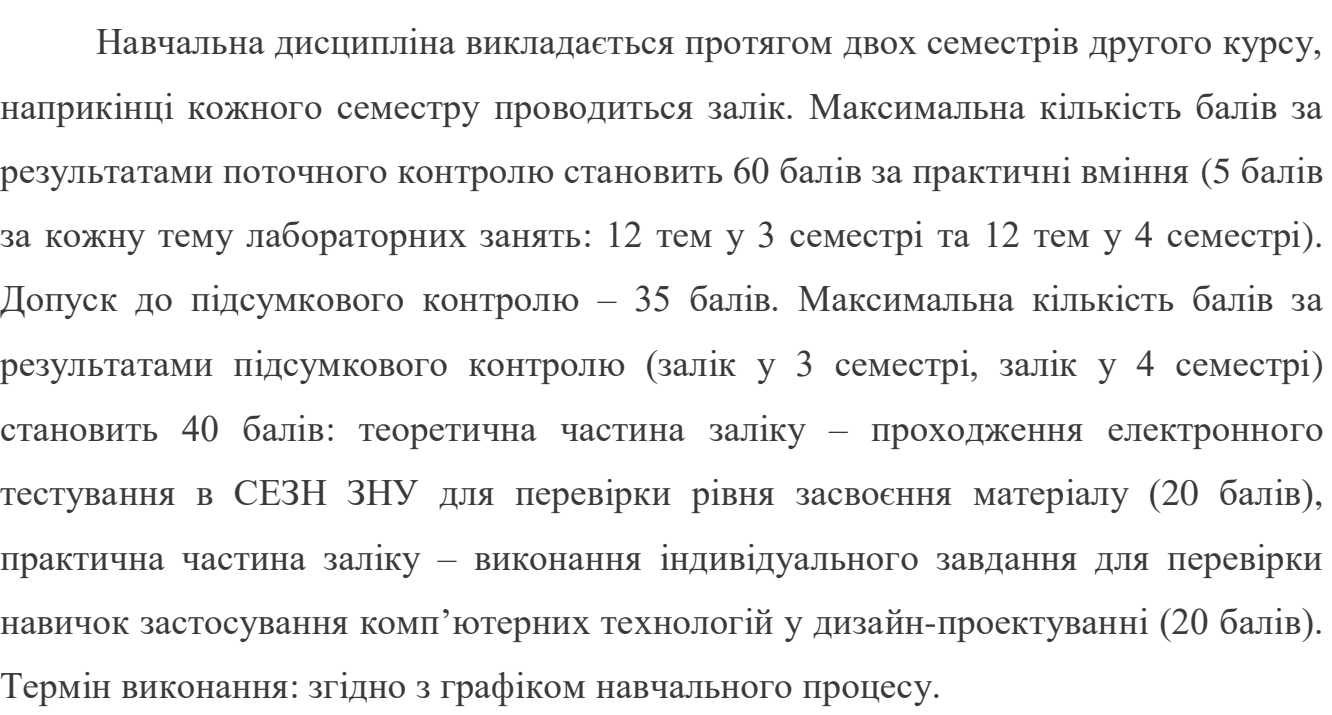

**Критерії поточного оцінювання знань студентів**

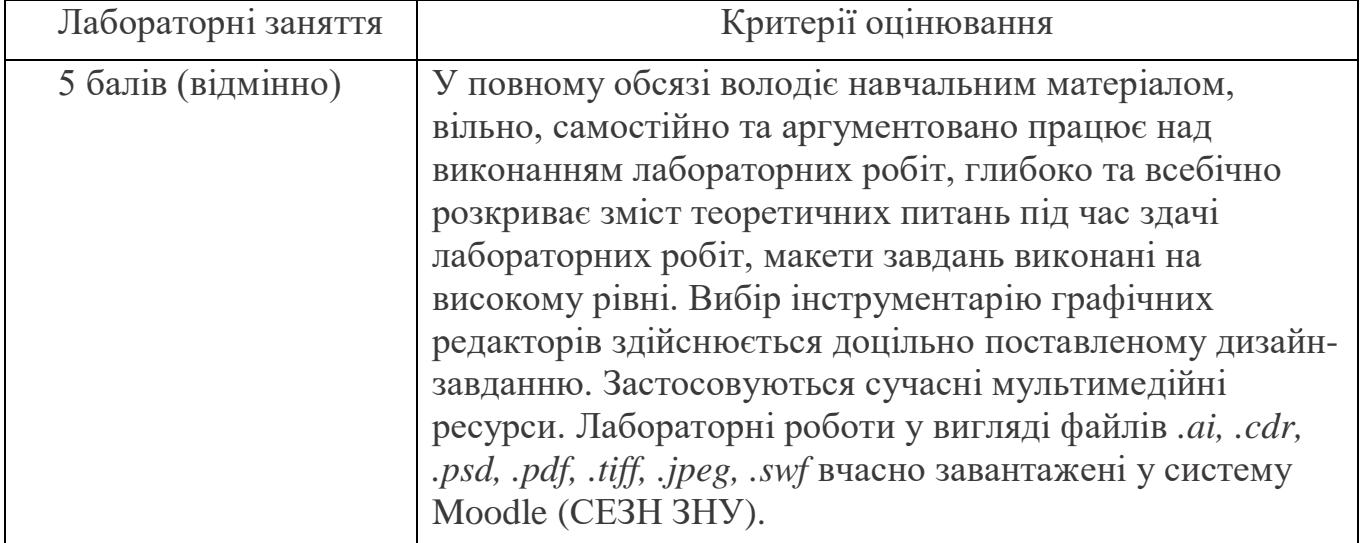

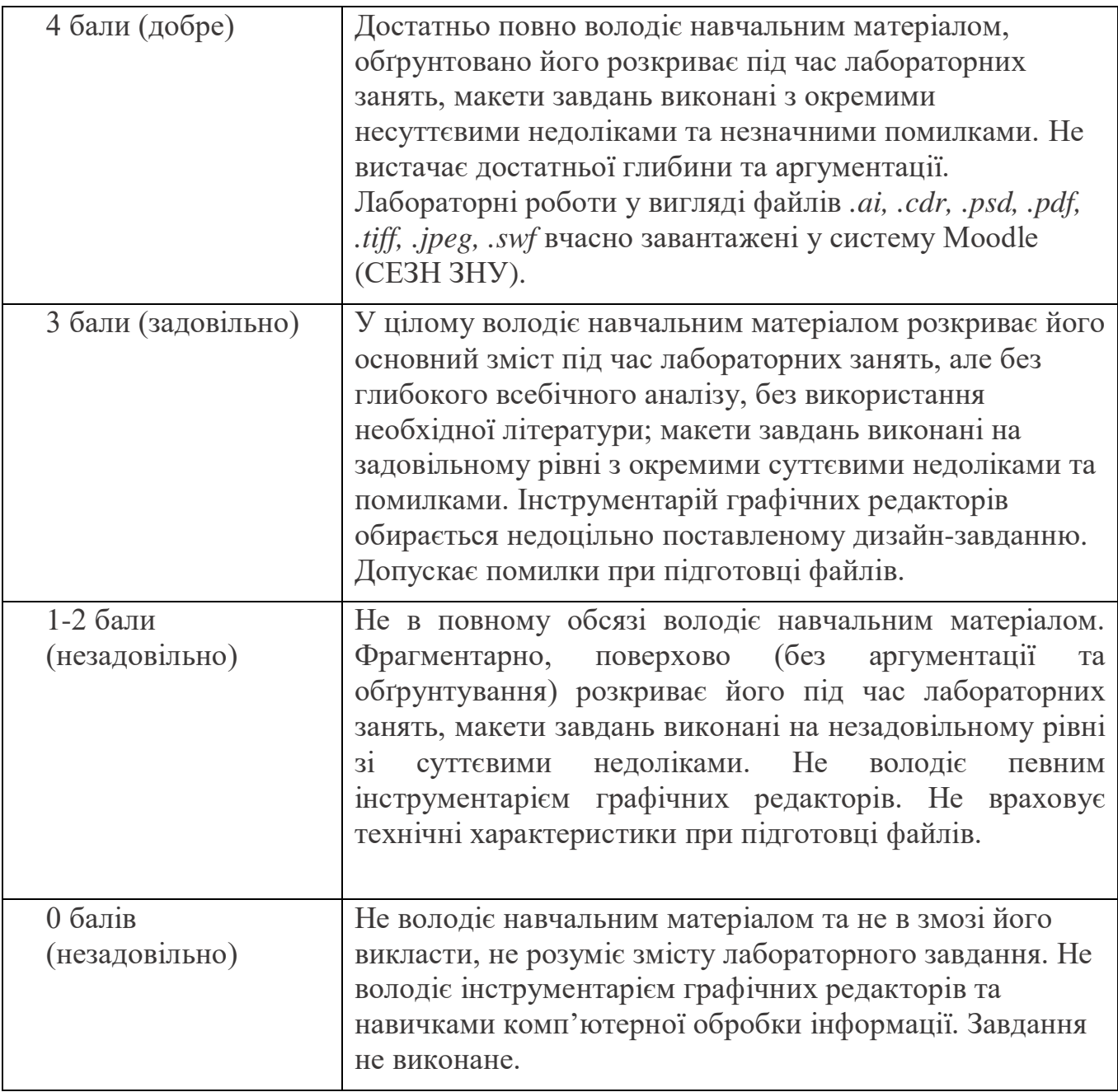

# **Критерії оцінювання заліку**

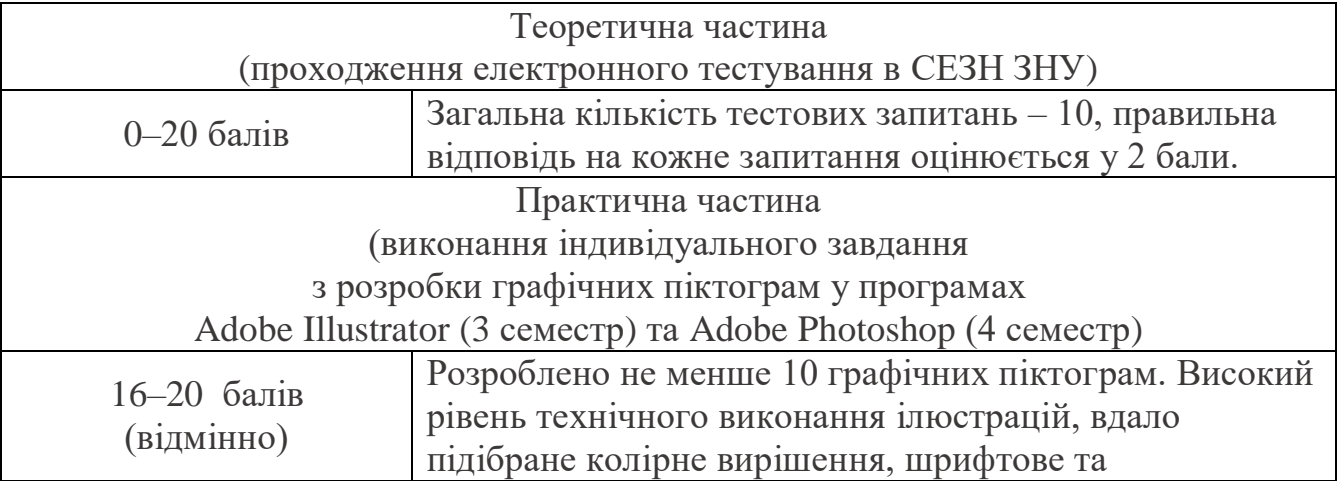

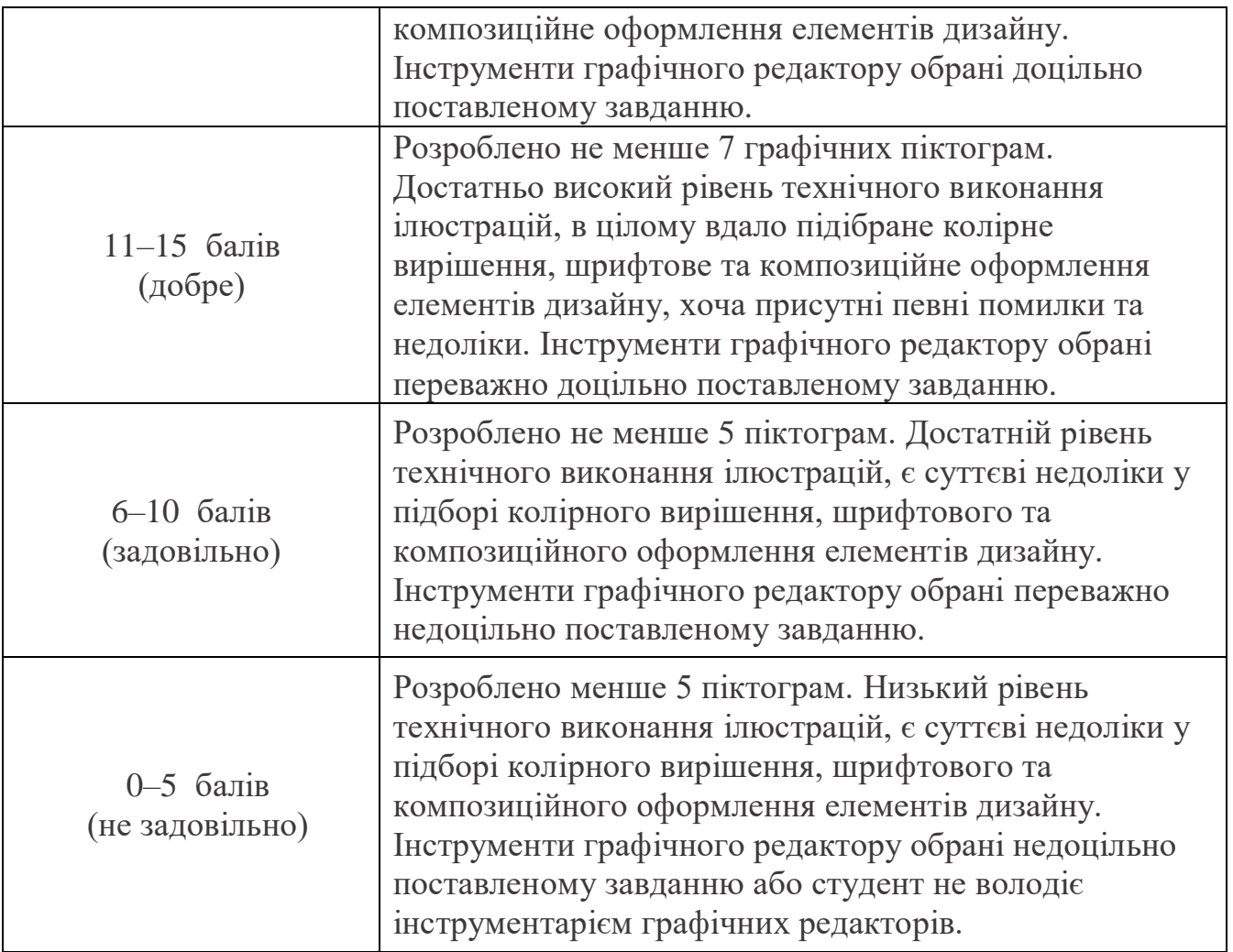

## **Шкала оцінювання: національна та ECTS**

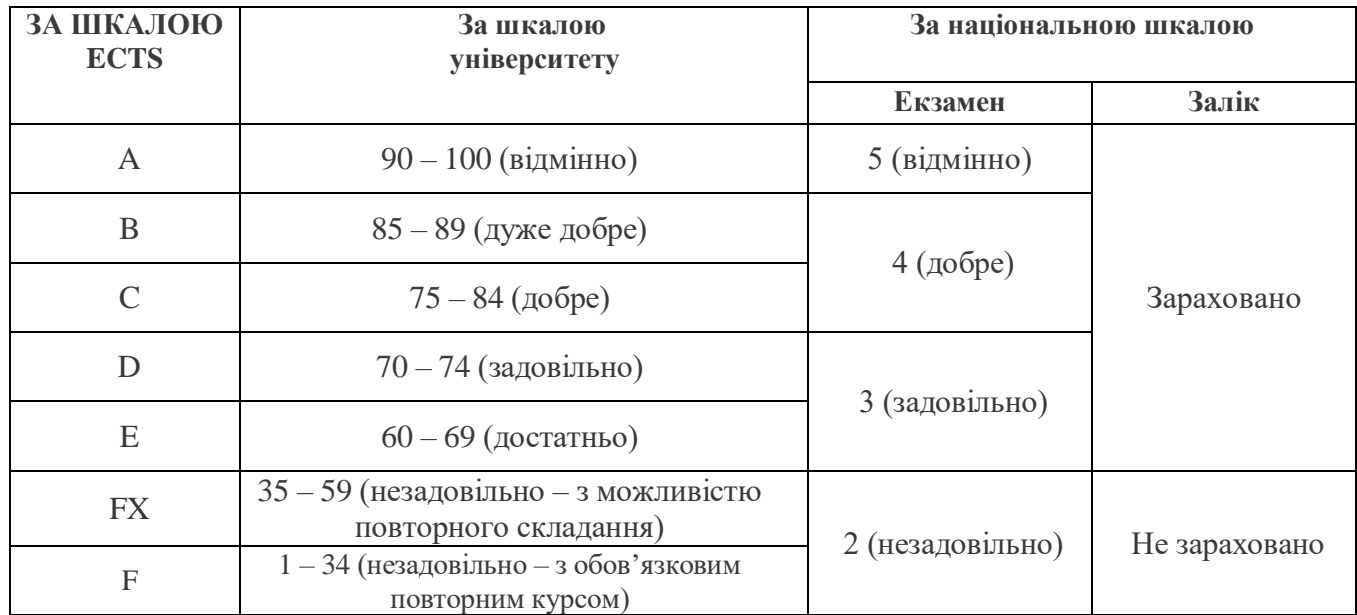

## **8. Рекомендована література**

### **Основна**

- 1. Даниленко В. Я. Основи дизайну : навч. посіб. для студ. вищ. навч. закл. Kиїв : ІЗМН, 1996. 92 с.
- 2. Даниленко В. Я. Дизайн : підручник. Харків : ДАДМ, 2003. 320 с.
- 3. Антонов В. М. Комп`ютерне моделювання зображень : навч. посіб. Київ : КНТ, 2007. 248 с.
- 4. Скотт Келби. Adobe Photoshop CS5 : справочник по цифровой фотографии. Москва : Вильямс, 2011. 400 с.
- 5. Веселовська Г. В. Комп'ютерна графіка : навч. посіб. для студ. вищ. навч. закл. рек. Херсон : ОЛДІ-плюс, 2008. 584 с.

#### **Додаткова**

- 1. Луп'як Д. М., Луп'як Д. Д. Застосування сучасних комп'ютерних технологій у підготовці майбутніх фахівців графічного дизайну. *Сучасні інформаційні технології та інноваційні методики навчання у підготовці фахівців: методологія, теорія, досвід, проблеми. Зб. наук. пр. – Випуск 47.* Київ-Вінниця: ТОВ фірма «Планер», 2016. С. 209-217
- 2. Дибкова, Л. М. Інформатика і комп'ютерна техніка : навч. посіб. Київ : Академвидав, 2005. 416 с.
- 3. Яцюк О. Г. Компьтерные технологии в дизайне. Москва : НТ Пресс, 2006. 608 с.
- 4. Гурский Ю. А. Самоучитель Illustrator. Санкт-Петербург : Питер, 2004. 237 с.
- 5. Буковецкая О.А. Дизайн текста: шрифт, эффекты, цвет: учебное пособие. Москва : ДМК, 2010. 304 с.

## **Інформаційні ресурси**

- 1. Посібник користувача Illustrator. URL: https://helpx.adobe.com/ua/illustrator/ user-guide.html
- 2. Посібник користувача Photoshop. URL: https://helpx.adobe.com/ua/photoshop/ user-guide.html
- 3. Illustrator tutorials. URL: https://helpx.adobe.com/ua/illustrator/tutorials.html
- Photoshop tutorials. URL: https://helpx.adobe.com/ua/photoshop/tutorials.html  $4.$
- «Комп'ютерна графіка анімація». URL: 5. Інтернет-журнал та http://www.render.com
- URL: інтернет-підручник. Прищенко С. В. Академія кольору : 6. https://www.koloristika.in.ua

Recursion C. B Погоджено

навчальний відділ «29 » cepprece

 $\epsilon_{\rm f}$